## **UNIVERSIDAD POLITÉCNICA DE AMOZOC Departamento de Servicios Escolares PASOS PARA GENERAR REFERENCIA BANCARIA**

Lee con atención las siguientes indicaciones para generar referencias y realizar pagos a la Universidad Politécnica de Amozoc mediante la página de trámites del Estado de Puebla.

1.- Genera tu referencia ingresando a la página de Pagos en Línea <https://rl.puebla.gob.mx/>

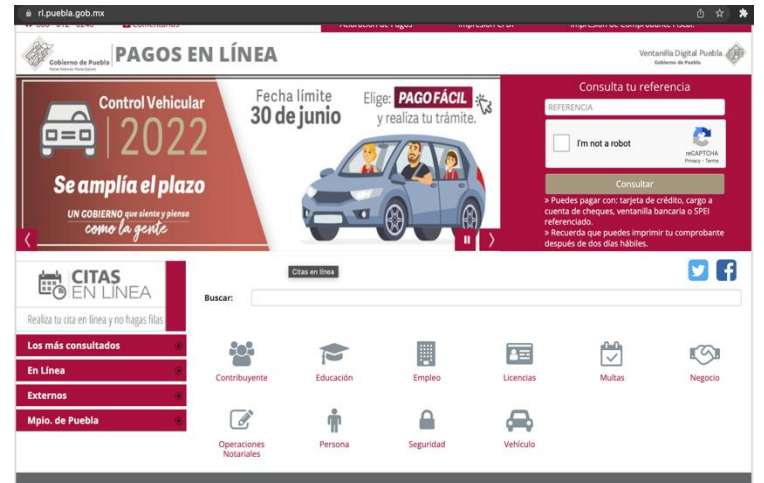

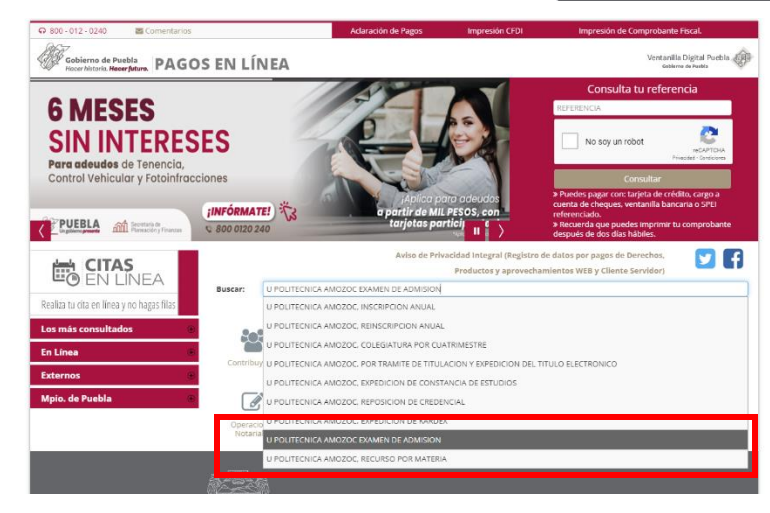

2.- En la barra "Buscar" ingresa la palabra "**Amozoc**" y en automático desplegará una lista de opciones. Selecciona "**U POLITECNICA AMOZOC EXAMEN DE ADMISION**" el cual tiene un costo de \$ 365.00 (Trescientos sesenta y cinco pesos).

3.- Al seleccionar la opción indicada, te enviará a dos ventanas emergentes en la cual debes de seleccionar **ACEPTAR.** En la otra ventana en caso de no facturar, dar clic en **NO**, o en caso contrario seleccionar **SÍ** y llenar los campos solicitados (Datos para CFDI o factura).

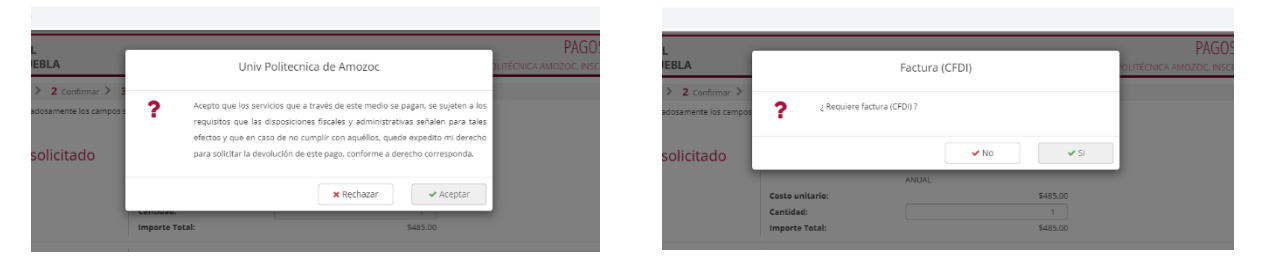

4.- Captura tus datos personales

4.1.- Al momento de llenar el campo **"CURP"**, el sistema te abrirá una ventana emergente con la leyenda **"Desea calcular su RFC a 10 dígitos. (sin homoclave)"**, da clic en **"Aceptar"** y en automático calculará tu RFC.

En caso de no visualizar la ventana emergente, ingresa solo los 10 primeros dígitos de tu CURP.

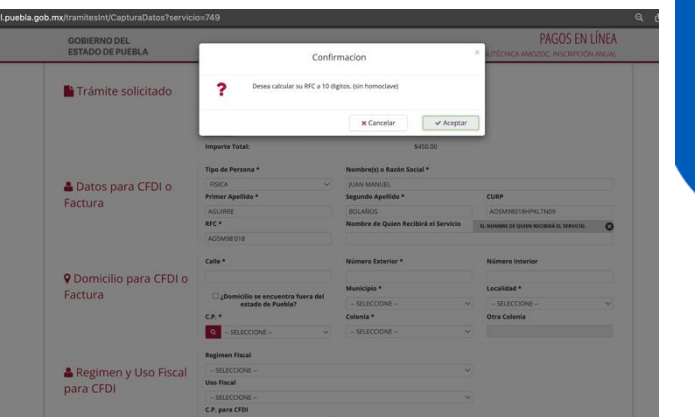

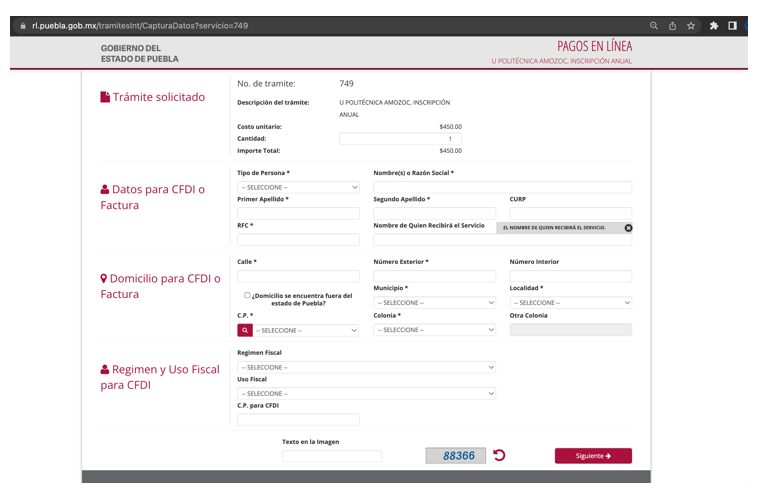

4.2.- Continúa capturando los datos de Formulario, en el cual te pedimos tener especial atención en cada uno de los campos. Captura el texto de la imagen y da clic en el botón **"Siguiente".**

**Recuerda que el pago se debe hacer únicamente a tu nombre.**

4.3.- Al finalizar, el sistema te mostrará una ventana emergente, te pedimos leerla con atención y dar clic en **"Aceptar".**

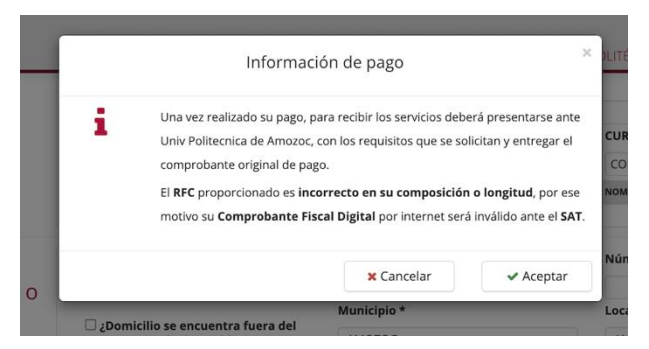

5.- Verificar que tus datos sean correctos, en caso contrario modifica los necesarios. Posteriormente da clic en la opción "**Imprimir Orden**".

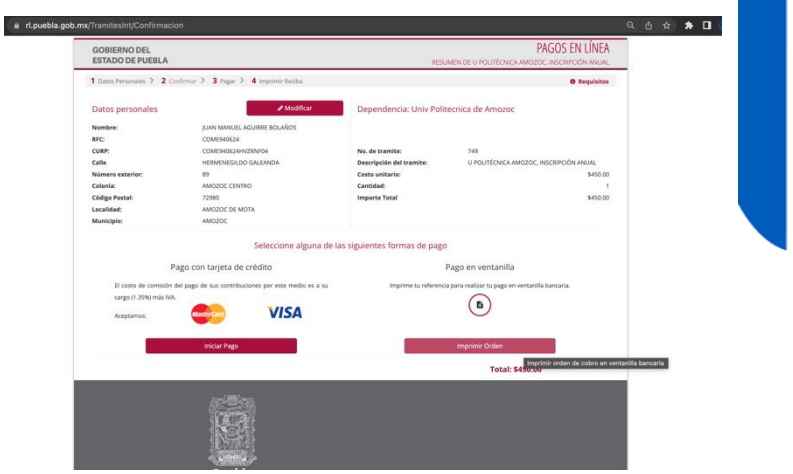

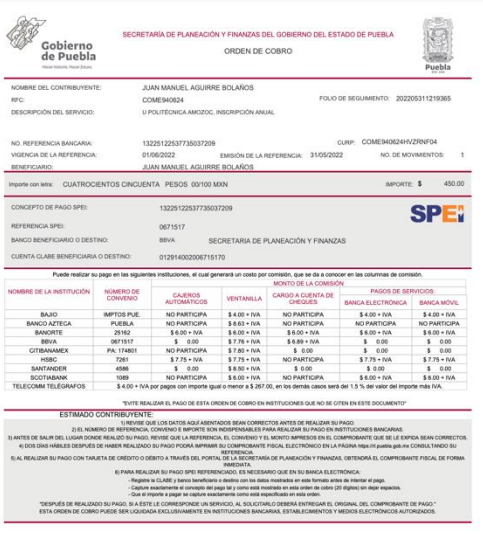

6.- Por último, imprime la referencia y acude a cualquiera de los bancos indicados para realizar el pago de derechos correspondiente.

**Nota:** Es de suma importancia que la referencia debe reflejar el nombre de la Institución para que sea válido (Universidad Politécnica de Amozoc), y debe ser a nombre del aspirante. La institución no realiza reembolsos ni devoluciones.